**ČESKÉ VYSOKÉ UČENÍ TECHNICKÉ V PRAZE**

# Formální úprava

# vysokoškolských závěrečných prací

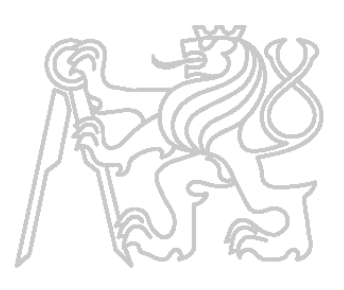

*Zpracovala: Mgr. Zdeňka Civínová, PhDr. Ludmila Tichá*

ÚSTŘEDNÍ KNIHOVNA ČVUT prosinec 2009, aktualizace říjen 2012

### **Formální úprava diplomové práce**

Každá diplomová práce je vizitkou autora, proto by měla být úhledná, bez věcných a jazykových chyb. Práce musí být dobře čitelná, bez překlepů.

Při psaní diplomové práce vycházejte z pravidel daných normami a dále ze zásad stanovených jednotlivými vysokými školami. Ty také obvykle vydávají pro potřeby studentů návody, vzory a šablony pro jednotlivé části vysokoškolských závěrečných prací.

Rozsah práce odpovídá objemu prací na řešeném tématu. Pro bakalářskou práci je to asi 30 stran a pro diplomovou práci asi 60-80 stran. Konkrétní požadavky na rozsah práce je třeba si zjistit na vlastní fakultě, katedře/ústavu.

Student obvykle zpracuje a dá svázat tři výtisky své práce. Dva odevzdává na katedru/ústav, jeden exemplář je pro vedoucího a druhý pro oponenta. Třetí výtisk si student ponechá pro vlastní potřebu, především pro státní obhajobu před komisí.

Forma psaní může mít trojí podobu:

- v 1. osobě množného čísla (zjistili jsme, navrhujeme…) někdy může vypadat jako autorství více osob
- v neurčité formě (bylo zjištěno, navrhuje se…)
- v 1. osobě jednotného čísla (zjistil jsem, navrhuji …) zvláště vhodné v kapitolách, které jsou vlastní prací autora

### **Formát**

Pokud dostanete přesné pokyny k formátu, řádkování, fontům atd. od vedoucích prací či školitelů, řiďte se jimi. Níže uvedená doporučení vycházejí z norem ČSN 01 6910:2007 Úprava písemností psaných strojem nebo zpracovaných textovými editory a ČSN ISO 7144:1997 Dokumentace – Formální úprava disertací a podobných dokumentů, a dále z údajů z literatury.

- práce má mít formát A4
- píše se v textovém editoru (MS Word, LaTeX aj.)
- doporučuje se tisknout oboustranně, pokud to dovolí kvalita papíru, pokud tisk prosvítá, tiskne se po jedné straně listu
- řádkování finální verze se volí základní (tj. "jedna" to které navrhl tvůrce písma), někdy se doporučuje řádkování 1,5 - kritériem je dobrá čitelnost
- počet řádků na stránce záleží na zvoleném řádkování, např. při standardním nastavení stránky ve Wordu a při použití písma Times New Roman 12 je na stránce 50 řádků při řádkování 1 a 34 řádků při řádkování 1,5
- šířka řádků by měla být taková, aby ve zvoleném základním písmu obsahovala přibližně 60-80 znaků včetně mezer (např. při standardním nastavení stránky ve Wordu, pravý a levý okraj 2,5 a použití písma Times New Roman 12 je na řádku 84 znaků)
- okraje: levý okraj nejméně 3,5 počítejte s vazbou, pravý okraj menší než levý, ale počítejte s možností oříznutí, horní a dolní okraj přizpůsobte počtu řádků na stránce
- hlavní text musí začínat na lícové straně (pravá strana v ozložené knize)
- doporučuje se zarovnání textu do bloku
- na konci stránky nesmí zůstat: nadpis kapitoly, samostatná první řádka odstavce, slovo ukončené rozdělovacím znaménkem
- začátek stránky nesmí obsahovat: samostatný popis obrázku, poslední řádku odstavce, část nadpisu

## **Písmo**

- v celém textu je nutné zachovat jednotnou grafickou úpravu, titulky a podtitulky
- nejčastěji používaná písma: patkové (např. Times Roman, Courier), bezpatkové (např. Arial, Calibri, Verdana)
- není dobré používat více druhů písma lepší je kombinovat velikost, kurzívu, tloušťku jednoho typu písma

## **Velikost písma**

- velikost písma by neměla být menší, než 10 bodů, doporučuje se 10 12 bodů (záleží na použitém fontu) nadpisy kapitol 20 - 24 bodů
- podkapitoly 14 16 bodů
- popisy tabulek, obrázků, záhlaví: o 1 2 body menší než text
- poznámky pod čarou 8 bodů

## **Dělení slov**

- je nutné dodržovat pravopisná pravidla jazyka práce
- v nadpisech se slova nedělí
- na konci řádky nesmí zůstat jednohlásková předložka a spojka, pomlčka, zkratka dvou nebo více slov
- nerozděluje se: akademický titul, zkrácené jméno a příjmení, číslice a název počítaného předmětu, značka a jednotka

# **Číslování stránek**

- čísluje se arabskými číslicemi uprostřed nebo na vnitřních nebo vnějších okrajích horního nebo dolního okraje stránky
- nečísluje se titulní stránka práce, originál zadání a poděkování
- počet stránek se ovšem počítá od titulního listu (ne desek)
- číslování oddílů a pododdílů
	- o používají se většinou arabské číslice
	- o při kombinaci číslic a písmen, je doporučená tato hierarchie: římské číslice, velká písmena, arabské číslice, malá písmena
- číslování dokumentů upravuje norma: ČSN ISO 2145 (01 0184). *Dokumentace. Číslování oddílů a pododdílů psaných dokumentů.* Praha: ČNI, 1997

# **Záhlaví stránky**

- usnadňuje orientaci mezi jednotlivými kapitolami
- odděleno od textu linkou nebo prázdnou řádkou
- obsahuje název publikace nebo kapitoly
- nepíše se na první stránku práce

#### **Formální úprava**

### **Poznámky pod čarou**

- slouží k doplnění textu dole na stránce
- v textových editorech se vkládají automaticky
- číslování je průběžné v celé práci
- jsou umístěny v dolní části stránky pod vodorovnou čarou

## **Členění textu:**

- kapitoly začínají na novém listu papíru
- nadpisy se uvádějí na samostatných řádcích a nepíše se za nimi tečka
- členění obsáhlejšího textu se provádí titulky a podtitulky, píší se malými písmeny kromě velkých začátečních písmen

### **Číslování kapitol, oddílů a pododdílů**

Odpovídá normě ISO 2145 *Dokumentace. Číslování oddílů a pododdílů psaných dokumentů.*

- objasňuje pořadí, význam a vzájemné vztahy jednotlivých oddílů a pododdílů
- zjednodušuje hledání a vyhledávání určitých pasáží v textu
- umožňuje odkazovat jednotlivé části textu
- usnadňuje citaci v rámci psaného díla

Pravidla číslování:

- musí se používat arabské číslice
- hlavní oddíly (první úroveň) se musí číslovat průběžně počínaje číslem 1
- každý oddíl může být rozčleněn na libovolný počet pododdílů (druhá úroveň) a ty jsou také průběžně číslovány
- toto členění a číslování je možné rozšířit na další pododdíly (třetí a další úroveň)
- mezi čísla, která označují pododdíly, se vkládá tečka (např. 2.1)
- za číslo, které označuje poslední úroveň, se tečka nedává (např. 2.1.3)
- číslo 0 (nula) může být přiděleno prvnímu oddílu každé úrovně, jestliže se jedná o předmluvu, úvod apod.

DOPORUČENÍ: počet oddílů a pododdílů je třeba omezit tak, aby byly přehledné, bylo snadné je číst a odkazovat.

### **Zvýraznění textu**

- umístění na samostatný řádek
- **tučné písmo**
- *kurzíva*
- podtržení (výjimečně v opodstatněných případech)
- změna velikosti písma
- VELKÁ PÍSMENA
- vložení do uvozovek"

# **Tabulky**

- tabulku tvoří název, popř. číslo tabulky, hlavička, legenda, sloupce a řádky
- každá tabulka musí mít popis (např. název, číslo, legenda aj.)
- popisný text tabulky musí být otištěn nad tabulkou za arabskou číslicí tabulky (podle ISO 7144, ostatní normy neuvádějí)
- tabulky se uvádějí v příloze, pokud ovšem nejsou přímo součástí textu
- seznam tabulek může být uveden v obsahu
- tabulky se číslují a popisují průběžně
- číslo tabulky se píše arabskými číslicemi
- záhlaví a legenda se výrazně oddělí od ostatních částí tabulky
- písmo tabulky má být stejné jako je použito v textu, ale zmenšeno o 1-2 body
- šířka všech sloupců vy měla být stejná
- údaje se zarovnávají k pravému okraji sloupce, mají-li stejný počet znaků, tak na střed
- výsledky se zdůrazňují tučným písmem
- pokud je z tabulky vytvořen graf, umístíme jej na stejné stránce jako tabulku

# **Obrázky**

- patří sem všechny grafy, schémata, kresby, fotografie apod., které většinou označujeme jako obrázek – obr.1
- číslujeme je a označujeme názvem
- název začíná velkým písmenem a nepíše se za ním tečka
- je-li obrázek širší než stránky, umisťujeme ho naležato hlavou doleva a popisek je na pravé straně
- používané symboly a zkratky musí být stejné jako v textu

# **Matematické, fyzikální a chemické vzorce**

- číslice se musí psát v souladu s normou ISO 31
- při psaní matematické proměnné se používá kurzíva
- čárky a tečky se používají pouze pro desetinnou čárku
- číslice větší než 999 se rozdělují malou mezerou po každých třech číslicích
- desetinná čísla s více než 3 číslicemi po desetinné čárce se rozdělují malou mezerou po každých třech číslicích
- je-li číslo menší než 1, před desetinou čárku dáme 0
- závorky okrouhlé(), lomené [] a složené{} by měly respektovat toto dohodnuté pořadí v matematice
- matematické a fyzikální rovnice začínají u kraje řádky a od okolního textu je oddělíme zvláštní mezerou
- nevejde-li se rovnice na jeden řádek, měla by se zalomit před rovnítkem (=) nebo před znaménky sčítání, odčítaní, násobení a dělení, aby se zdůraznila souvislost dvou řádek
- rovnice nedělíme tam, kde jsou zlomky a výrazy v závorkách nebo výrazy s odmocninou
- je-li více rovnic, označíme je číslem v okrouhlých závorkách na pravém konci řádku odlišným typem písma

# **Přílohy**

- podklady, které slouží jako doplňující, jsou zařazeny a vevázány na konec textu do oddílů "Přílohy" a jsou číslovány
- přílohy, které nejde svázat (disketa, výkres, CD atp.) se umístí na zadní straně desek do pevné vlepené "kapsy"
- všechny přílohy musí být uvedeny v obsahu

# **Nejčastější nedostatky**

- v práci jsou gramatické chyby (interpunkce, skloňování, časování aj.) využijte: [Jazykovou poradnu Ústavu pro jazyk český Akademie věd ČR](http://www.ujc.cas.cz/oddeleni/index.php?page=poradna)
- v práci jsou neopravené chyby (např. překlepy, dělení slov aj.)
- je zřejmé, že autor před odevzdáním práci nekontroloval
- nevhodná úprava textů, obrázků a tabulek (např. nezarovnaný text, typ písma, nejednotné okraje, nevhodné zvýrazňování aj.)
- stránky nejsou číslované
- nevhodné číslování kapitol, podkapitol, obrázků aj.
- obrázky, tabulky, vzorce aj. nejsou očíslovány a označeny názvem
- vazba a označení práce neodpovídá předepsaným požadavkům
- je použita nevhodná, nesrozumitelná formulace textu
- věty jsou buď příliš rozsáhlé nebo se naopak používají jen holé věty
- používají se hovorové výrazy, místní (podnikové, krajové) slangové výrazy atp.
- nesprávné používání zkratek, značek, jednotek, symbolů atp.
- práce obsahuje nevysvětlené zkratky
- nejsou jasné způsoby výpočtu výsledků a údajů

# **Související normy:**

- ČSN ISO 7144 (01 0161). *Formální úprava disertací a podobných dokumentů.* Praha: ČNI, 1997.
- ČSN 01 6910. *Úprava písemností zpracovaných textovými editory.* Praha: ČNI, 2007.
- ČSN ISO 2145 (01 0184). *Dokumentace. Číslování oddílů a pododdílů psaných dokumentů.* Praha: ČNI, 1997.
- ČSN ISO 690 (01 0197). *Informace a dokumentace - Pravidla pro bibliografické odkazy a citace informačních zdrojů.* Praha: ČNI, 2011.
- ČSN ISO 999 (01 0192). *Informace a dokumentace - Zásady zpracování, uspořádání a grafické úpravy rejstříků.* Praha: ČNI, 1998.

# **Použité a doporučené zdroje**

- 1. *Jazyková poradna Ústavu pro jazyk český AV ČR, v. v. i.* [online]. Praha: Ústav pro jazyk český AV ČR, 2008. 16. 12. 2008 [cit. 2008-12-16]. Dostupný z WWW: [<http://www.ujc.cas.cz/oddeleni/index.php?page=poradna>](http://www.ujc.cas.cz/oddeleni/index.php?page=poradna).
- 2. *Na co se nás často ptáte* [online]. Praha : Ústav pro jazyk český AV ČR, 2008. 16. 12. 2008 [cit. 2008-12-16]. Dostupný z WWW: [<http://www.ujc.cas.cz/poradna/porfaq.htm>](http://www.ujc.cas.cz/poradna/porfaq.htm).
- 3. ZVONÍČEK, Josef. *Stručná učebnice spisovatelství aneb ta naše čeština česká* [online]. Praha: Typo, 2008. 2008 [cit. 2008-12-16]. Dostupný z WWW: [<http://www.typo.cz/informace/download/ucebnice.pdf>](http://www.typo.cz/informace/download/ucebnice.pdf).
- 4. CHUNDELA; BERAN. *Požadavky na vypracování magisterské a bakalářské (diplomové) práce* [online]. ČVUT, Fakulta strojní, Katedra ekonomiky a řízení, říjen 2004 [cit. 2008-10-31]. Dostupný z WWW: [<http://www.rep.fs.cvut.cz/dokumenty/pozadavky\\_na\\_vypracovani\\_dp\\_+\\_bp.pdf>](http://www.rep.fs.cvut.cz/dokumenty/pozadavky_na_vypracovani_dp_+_bp.pdf).
- 5. BAŠTA, Jiří. *Požadavky na strukturu diplomové práce* [online]. ČVUT, Fakulta strojní, Ústav techniky prostředí. [cit. 2008-10-31]. Dostupný z WWW: [<http://utp.fs.cvut.cz/dp.php>](http://utp.fs.cvut.cz/dp.php).
- 6. *Náležitosti a úprava písemné části bakalářské a diplomové práce (pro bakaláře a diplomanty Fakulty dopravní ČVUT v Praze 2006/2007)* [online]. [cit. 2008-12-16]. Dostupný z WWW: [<http://www.fd.cvut.cz/pro-studenty/dokumenty/ssz/vzor-pro](http://www.fd.cvut.cz/pro-studenty/dokumenty/ssz/vzor-pro-upravu-dp-a-bp.pdf)[upravu-dp-a-bp.pdf>](http://www.fd.cvut.cz/pro-studenty/dokumenty/ssz/vzor-pro-upravu-dp-a-bp.pdf).
- 7. *Pokyny pro vypracování diplomové práce* [online]. Praha : ČVUT, FEL, Katedra kybernetiky. 18. 9. 2008 [cit. 2008-12-16]. Dostupný z WWW: [<http://cyber.felk.cvut.cz/teaching/state.phtml>](http://cyber.felk.cvut.cz/teaching/state.phtml).
- 8. ŠANTRŮČKOVÁ, Hana; ŠIMEK, Miloslav; TICHÝ, Richard. *Jak psát publikace a diplomové práce* [online]. Jihočeská univerzita v Českých Budějovicích, Biologická fakulta, Katedra ekologie, říjen 1999. [cit. 2008-10-31]. Dostupný z WWW: [<http://home.zf.jcu.cz/~tichy/edudp.html>](http://home.zf.jcu.cz/~tichy/edudp.html).
- 9. PETRUŽELKA, Jiří. *ROČNÍKOVÝ PROJEKT: Jak psát bakalářskou práci* [online]. Ostrava : Vysoká škola báňská - Technická univerzita, 2006. 21. 10. 2006 [cit. 2008- 12-16]. Dostupný z WWW: [<http://www.345.vsb.cz/jiripetruzelka/Texty/Jak\\_psat.pdf>](http://www.345.vsb.cz/jiripetruzelka/Texty/Jak_psat.pdf).
- 10. SYNEK, M.; VÁVROVÁ, H.; SEDLÁČKOVÁ, H. *Příručka: Jak psát studentské práce* [online]. Praha: VŠE, 2002. [cit. 2008-12-16]. Dostupný z WWW: [<http://fph.vse.cz/pro-studenty/studentske-prace>](http://www.knihovna.cvut.cz/studium/vskp/%3chttp:/fph.vse.cz/pro-studenty/studentske-prace).
- 11. SÝKORA, Luděk. *Doporučení pro psaní seminárních, bakalářských.* Pro potřeby studentů KREG upravila RNDr. Eva Heřmanová [online]. Praha: UK, Přírodovědecká fakulta, [2004]. [cit. 2008-12-16]. Dostupný z WWW: [<http://nb.vse.cz/kreg/Word/Odb\\_text.htm>](http://nb.vse.cz/kreg/Word/Odb_text.htm).
- 12. *Jak psát diplomové a disertační práce. : Materiály a manuály ke zpracování diplomové práce* [online]. 8. prosince 2007 [cit. 2008-12-16]. Dostupný z WWW: [<http://romanaproza.pise.cz/35538-jak-psat-diplomove-a-disertacni-prace.html>](http://www.knihovna.cvut.cz/studium/vskp/%3chttp:/romanaproza.pise.cz/35538-jak-psat-diplomove-a-disertacni-prace.html).
- 13. FIRSTOVÁ, Zdeňka. *Psaní odborného textu* [online]. 2007. 9. 12. 2008 [cit. 2008-12- 16]. Dostupný z WWW: [<http://www.knihovna.zcu.cz/vyuka/iv/IV\\_09\\_odborny\\_text.ppt>](http://www.knihovna.cvut.cz/studium/vskp/%3chttp:/www.knihovna.zcu.cz/vyuka/iv/IV_09_odborny_text.ppt).